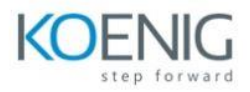

# **Using Astra Control with Kubernetes**

## **Module 1: Introduction**

- Introduce Kubernetes and the need for application management
- Summarize administration use cases designed for NetApp Astra Control
- Examine the two versions of Astra Control: Center and Service
- Discuss the prerequisites to use Astra Control Center

#### **Module 2: Installation**

Describe the steps of installing NetApp Astra Control Center in your local environment

• Describe the steps of configuring NetApp Astra Control Service in your cloud environment

## **Module 3: Configuration**

Add Kubernetes clusters to NetApp Astra Control

- Discover applications to Astra Control
- Operate Astra Control by managing accounts and resources

#### **Module 4: Protection and restoration**

Discuss how NetApp Astra Control can be used to protect an application

• Examine how Astra Control can be used to restore an application

#### **Module 5: Business continuity**

Describe use cases for business continuity

- Explain how to clone an application
- Use asynchronous SnapMirror software to replicate an application

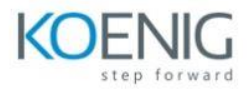

# **Module 6: Automation**

Introduce managing NetApp Astra Control byusing REST APIs

- Use workflows to automate a series of stepsto accomplish a specific administration taskor goal
- Use NetApp Astra Control Python SDK